Leibniz Universität **IT Services** 

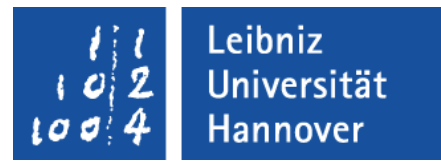

# C++ - Einführung in die Programmiersprache Standard Templates

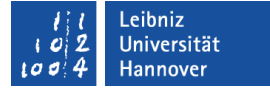

# C++ - Standardbibliothek

- Standardisierte Sammlung von häufig vorkommenden Funktionen und Klassen.
- 1998 erste Standardbibliothek bestehend aus den IO-Streams, Strings und der Standard Template Library.
- Erweiterung zum C++ 11-Standard: Reguläre Ausdrücke, Smart Pointer, Hashtabellen, Zufallszahlen und Zeit.

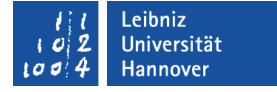

# Bücher zur Standardbibliothek

 Rainer Grimm: C++-Standardbibliothek - kurz & gut. O'Reilly. 1. Auflage.

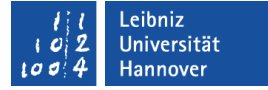

# Informationen im Web

- http://www.cplusplus.com/reference/
- http://en.cppreference.com/w/

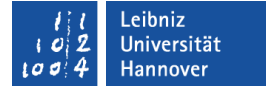

#### Bereiche der Standardbibliothek

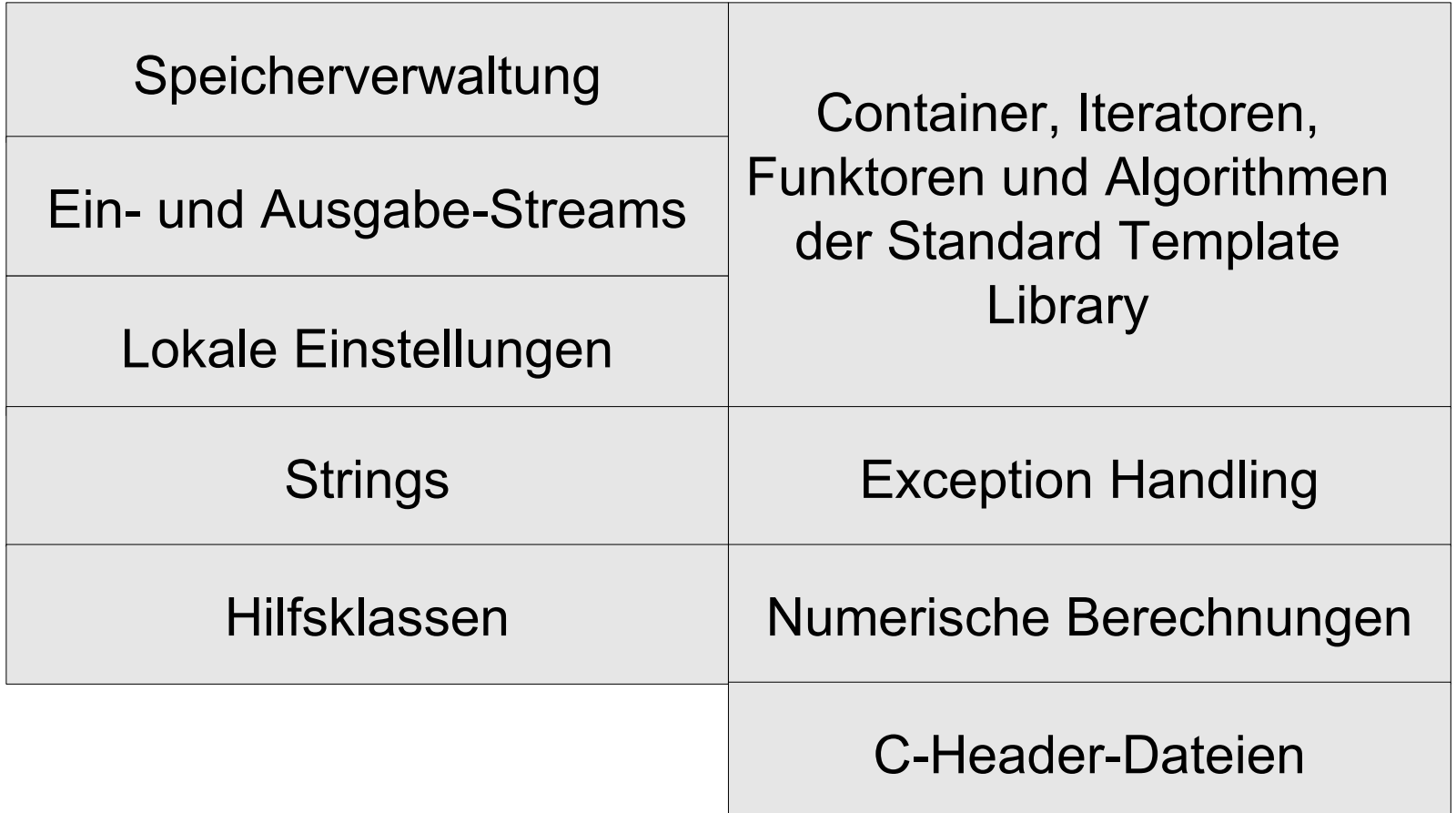

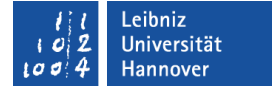

# Standard Template Library (STL)

- Klassen und Methoden zur Datenverwaltung.
- Vordefinierte Templates für Vektoren, Warteschlangen etc.

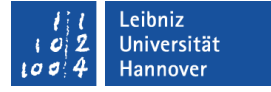

# Bücher zur Standardbibliothek

■ Ivor Horten: Using the C++ Standard Template Libraries. Apress.

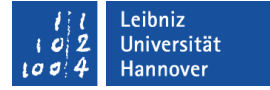

# Informationen im Web

- http://www.cplusplus.com/reference/stl/
- https://www.sgi.com/tech/stl/

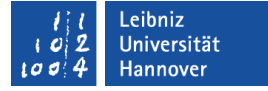

# Komponenten

- **-** Container zur Verwaltung von Objekten.
- **Iteratoren für den Zugriff auf Elemente in einem Container.**
- Algorithmen verarbeiten die Elemente in einem Container.

Leibniz Universität **IT Services** 

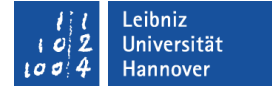

#### **Zusammenarbeit**

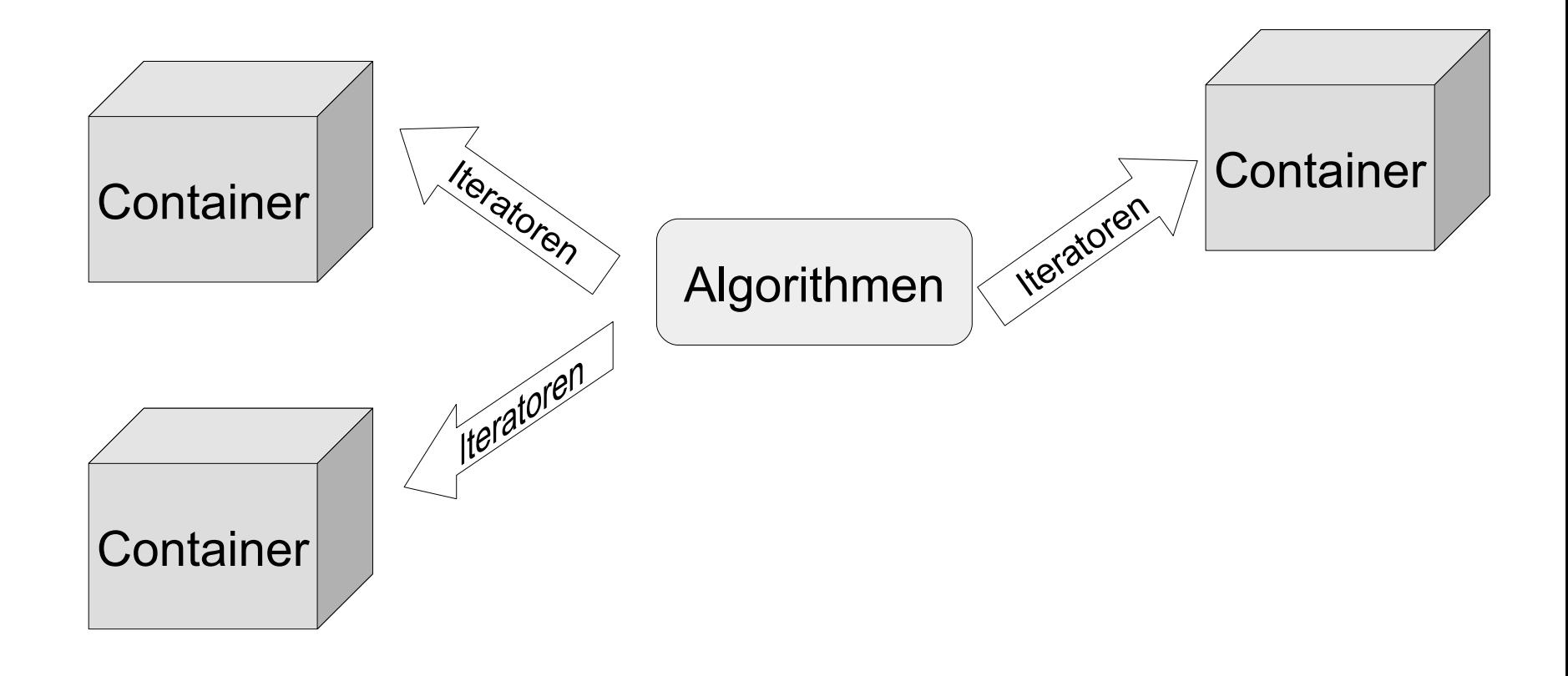

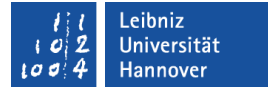

# **Container**

- Container nehmen andere Objekte auf.
- Jeder der Container ist als Template realisiert und kann jeden beliebigen Datentyp aufnehmen.
- Die Elemente eines Containers können aus einem einfachen Datentyp wie zum Beispiel Integer, Strings oder Klassen bestehen.
- Die Container werden in sequentielle und assoziative Container unterteilt.

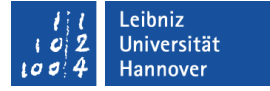

# Sequentielle Container

- Unsortierte, lineare Ablage im Speicher.
- Das Anfügen oder Entfernen von Elementen am Anfang oder Ende wird sehr schnell ausgeführt.
- Eine Suche in einem unsortierten Container ist sehr langsam.

#### <vector>

- Implementierung eines Arrays.
- Ein wahlfreier Zugriff auf die Elemente mit Hilfe eines Indizes ist möglich.
- Die Anzahl seiner Elemente ist dynamisch veränderbar.
- Elemente können nur am Ende hinzugefügt werden

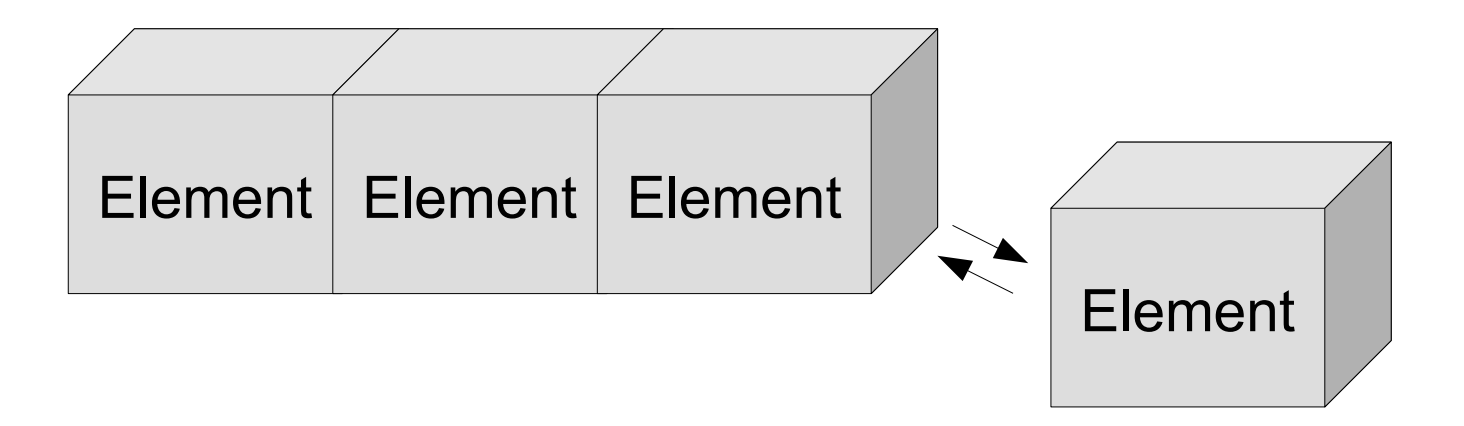

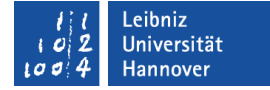

#### Beispiel

```
#include <iostream>
#include <vector>
using namespace std;
int main(){
  const int MaxAnzahl = 10;
   int count;
  vector <int> dynamicArray;
  for (count = 0; count < MaxAnzahl; count ++)\{ dynamicArray.push_back(count);
     cout << dynamicArray.at(count) << "; ";
    dynamicArray.at(count) = dynamicArray.at(count) * 3;
    cout << dynamicArray.at(count) << "; ";
 }
   return 0;
}
```
#### <list>

- Doppelt verkettete Liste.
- Jedes Element hat einen Zeiger auf seinen Nachfolger und Vorgänger.
- Die Liste wird mit Hilfe von Iteratoren durchlaufen.

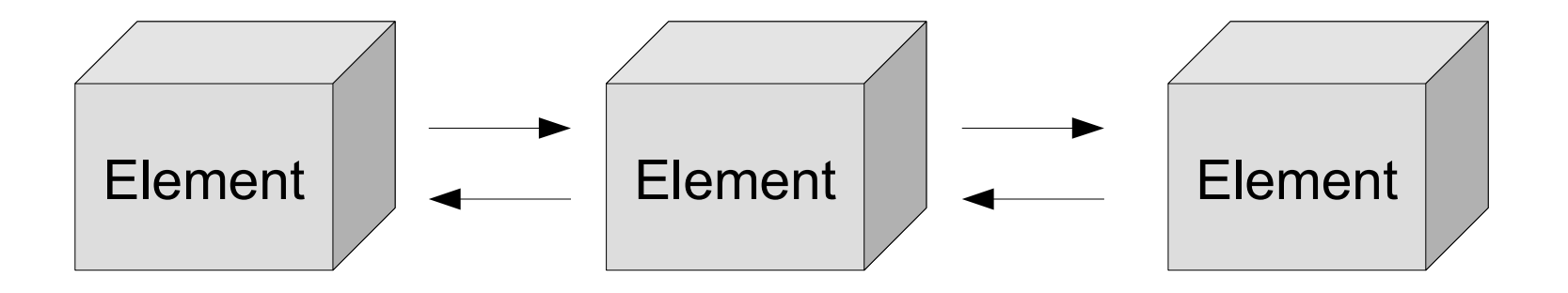

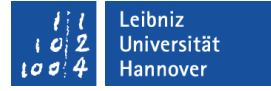

#### <deque>

- Warteschlange.
- **Elemente können am Anfang und Ende eingefügt werden.**
- **Ein Zugriff über ein Index ist möglich.**

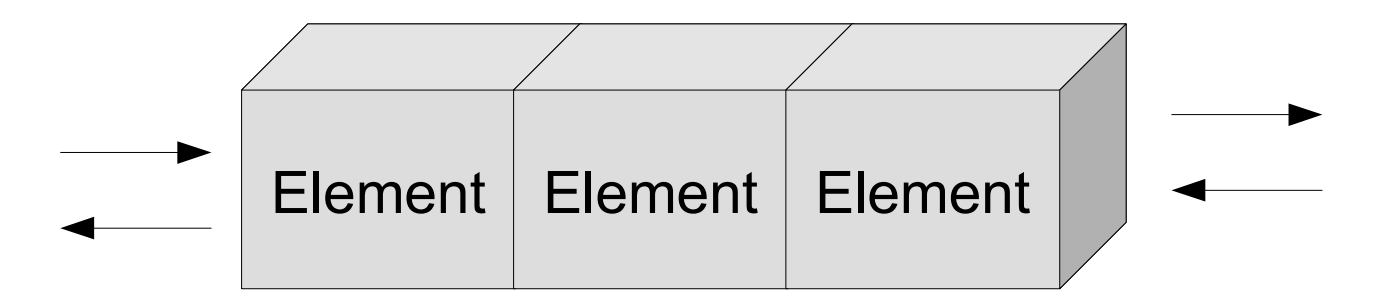

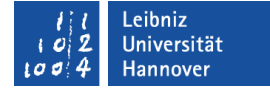

#### Beispiel

#include <deque>  $\#$ include  $\leq$ iostream $>$ using namespace std; int main(){  $deque \textless string> formen(5);$  int count; formen.push\_front("Rechteck"); formen.push\_back("Dreieck"); formen.push\_front("Kreis"); formen.pop\_back(); for(count = 0; count < formen.size(); ++count){ cout << formen.at(count) << endl; } }

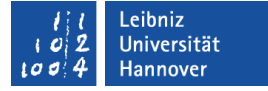

# Assoziative Container

- Sortierte Ablage in Binärbäumen.
- Binärbäume können sehr schnell durchsucht werden.
- Ein Anfügen oder Entfernen von Elementen in einem Baum erfolgt sehr langsam.

#### <map>

- Elemente, die aus einem Schlüssel und einen dazugehörigen Wert bestehen.
- Jeder Schlüssel ist einmal vorhanden.
- Die Elemente werden nach dem Schlüssel sortiert.
- Es können Tabellen, die auf Listen basieren oder binäre Bäume abgebildet werden.

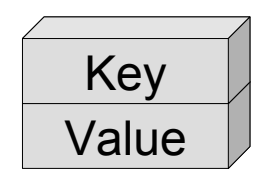

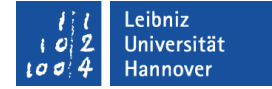

### Grafische Darstellung

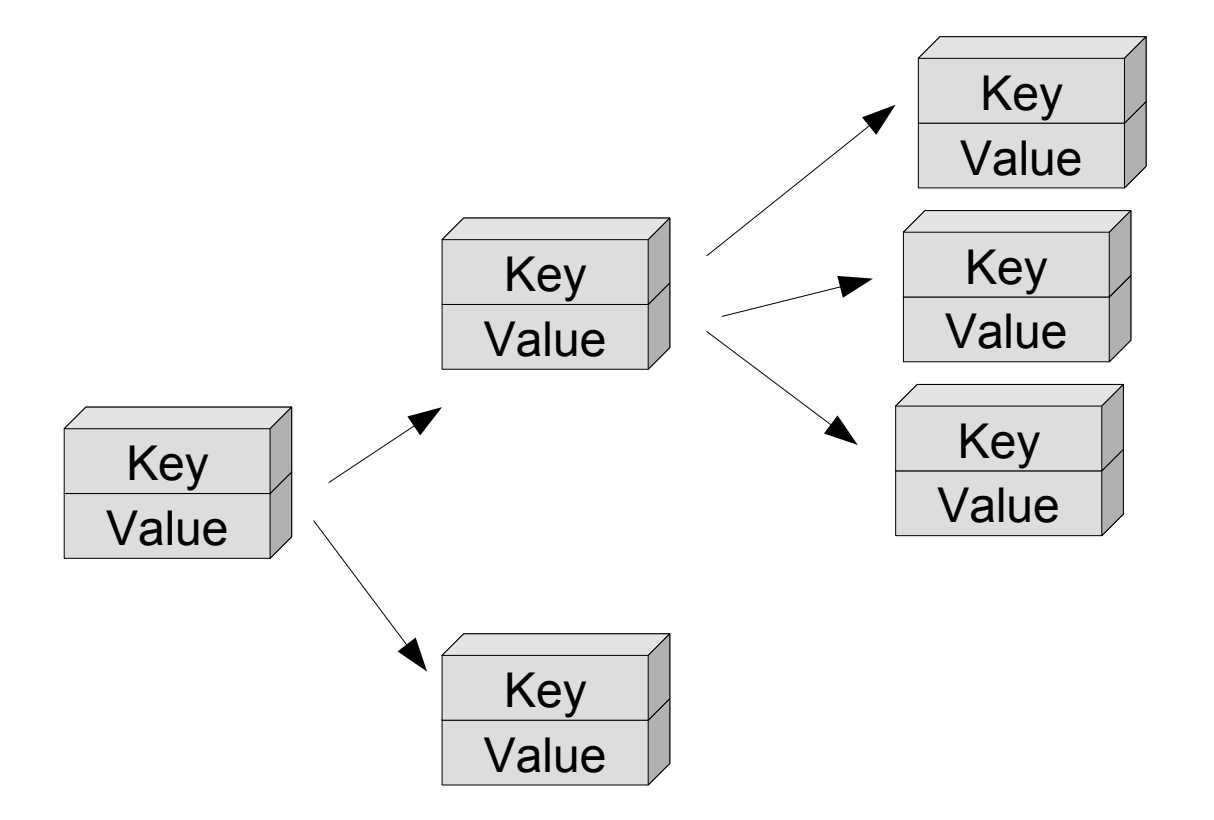

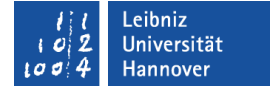

### **Beispiel**

```
\#include \leqset>\#include \leqiostream>#include <string>
using namespace std;
int main(){
  const int Anzahl = 3;
   const char* Obst[Anzahl] = {"Banane", "Apfel", "Erdbeere"};
   string slogan("Verkauf von Obst und Gemüse");
  set<string> setGemuese;
  set<char> setSlogan;
  set<string> setObst(Obst, Obst + Anzahl);
   setGemuese.insert("Weisskohl");
   setGemuese.insert("Kartoffeln");
   setSlogan.insert(slogan.begin(), slogan.end());
}
```
Beis

piele/cppGen\_001\_

Map...

# <multimap>

- Elemente, die aus einem Schlüssel und einen dazugehörigen Wert bestehen.
- Die Schlüssel können mehrmals vorkommen.
- Die Elemente werden nach dem Schlüssel sortiert.

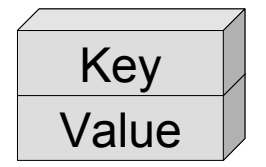

Leibniz Universität **IT Services** 

#### <set>

**Sortierte Menge von Objekten.** 

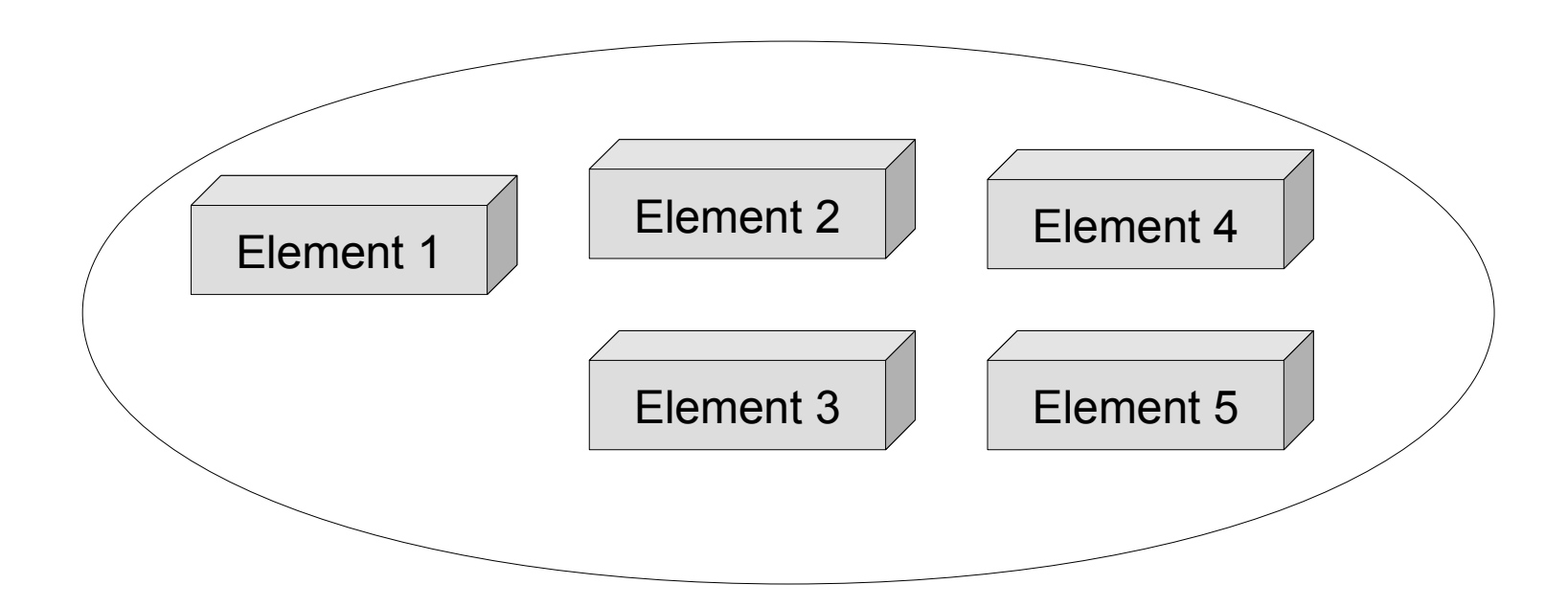

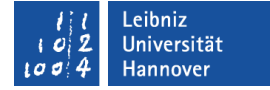

### **Beispiel**

```
#include \leqmap>\#include \leqiostream>#include <string>
                 using namespace std;
                 int main(){
                    map<string, string>adressbook;
                   adressbook["aue"] = "aue@rrzn.uni-hannover.de";
                   pair<string, string>paar1("firmaXYZ","firmaXYZ@myFirma.de");
                    adressbook.insert(paar1);
                    typedef pair<string, string>element;
                   element paar2("institutXYZ","institutXYZ@myInstitut.de");
                    adressbook.insert(paar2);
                    cout << "firma XYZ hat folgende E-Mail-Adresse ";
                    cout << adressbook["firmaXYZ"];
\left.\begin{matrix} \frac{36}{10} \end{matrix}\right\},
```
മ

piele/cppGen\_001\_

Map...

### <multiset>

- **Sortierte Menge von Objekten.**
- Die Elemente können mehrmals vorkommen.

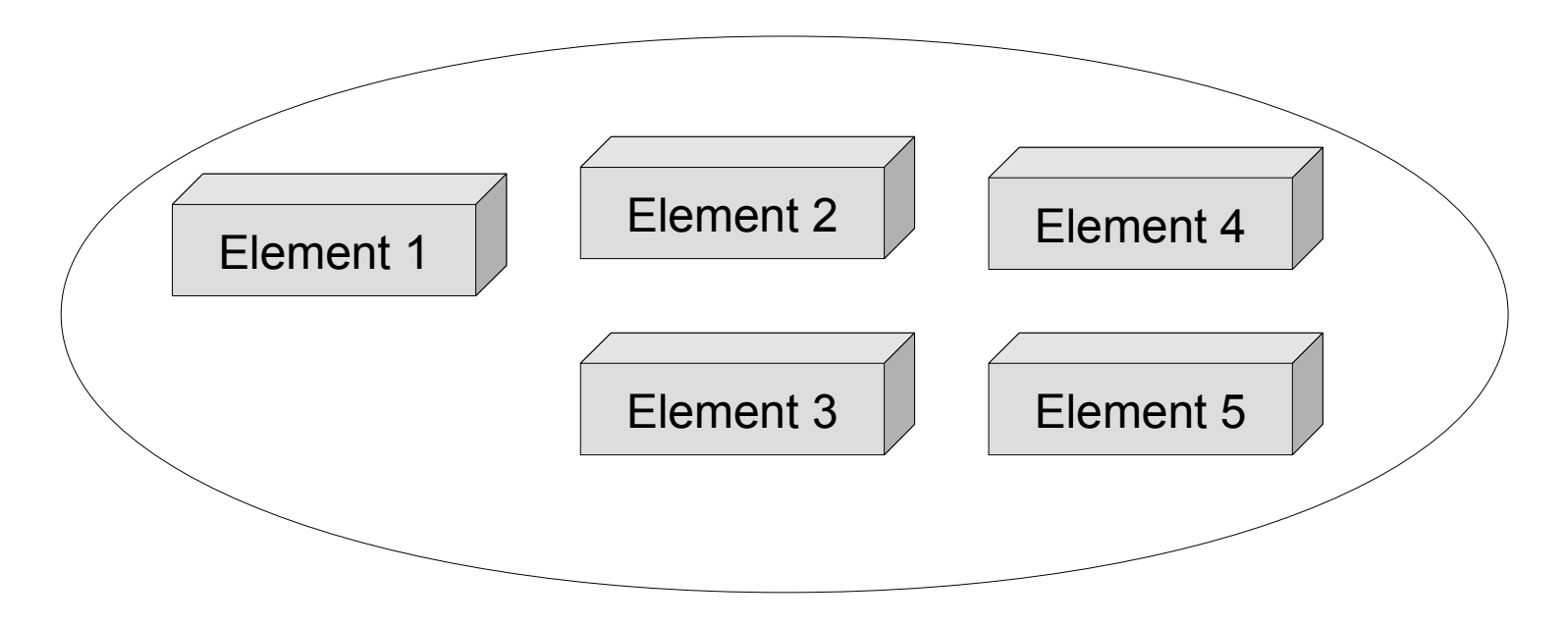

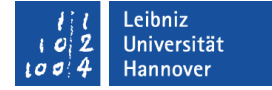

### **Beispiel**

```
#include \leqmap>\#include \leqiostream>#include <string>
                 using namespace std;
                 int main(){
                    map<string, string>adressbook;
                   adressbook["aue"] = "aue@rrzn.uni-hannover.de";
                   pair<string, string>paar1("firmaXYZ","firmaXYZ@myFirma.de");
                    adressbook.insert(paar1);
                     typedef pair<string, string>element;
                   element paar2("institutXYZ","institutXYZ@myInstitut.de");
                    adressbook.insert(paar2);
                    cout << "firma XYZ hat folgende E-Mail-Adresse ";
                    cout << adressbook["firmaXYZ"];
\left.\begin{matrix} \frac{36}{10} \end{matrix}\right\},
```
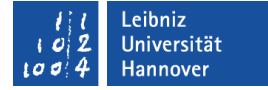

# Einbindung eines Containers

#include <vector>

 Für jeden Container muss die entsprechende Header-Datei mit Hilfe von #include eingebunden werden.

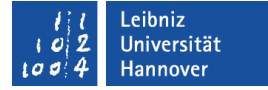

### Deklaration eines Containers

vector<int> intZahl; vector<float> floatZahl(2); vector<char>charZeichen(5);

Beispiele/cppGen\_001\_VectorErzeugen...

- Deklaration eines Containers von dem Datentyp ....
- Welche Vorlage wird genutzt?
- Für welche Datentyp wird die Vorlage genutzt?
- Wie heißt der Container?
- Mit welchen Werten wird der Container initialisiert?

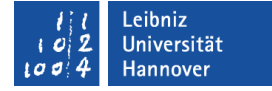

# Container vom Datentyp ...

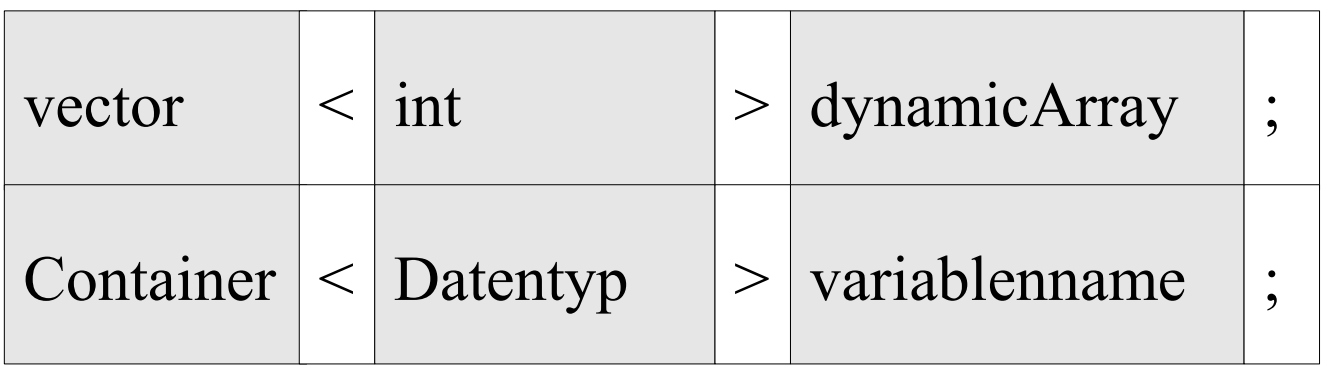

- Welche Vorlage wird genutzt?. In diesem Beispiel wird die Vorlage vector für die Erstellung eines Containers genutzt.
- In spitzen Klammern wird der Datentyp für die Elemente des Containers angegeben. In diesem Beispiel werden Elemente vom Datentyp Integer in dem Container gespeichert.
- Jeder Container hat einen Namen. Der Name ist frei wählbar.

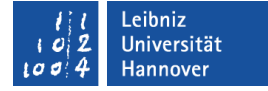

# Nutzung des Standard-Konstruktors

vector<int> intZahl;

- Falls dem Namen des Containers keine runden Klammern folgen, wird der Container mit dem Standardkonstruktor erzeugt.
- Der Container wird entsprechend der Standardwerte erstellt.

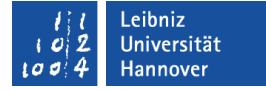

# Nutzung von allgemeinen Konstruktoren

vector<float> floatZahl(2); vector<char> charZeichen(5);

- Dem Namen des Containers folgen runden Klammern.
- In den runden Klammern wird entsprechend der Vorlage die Parameter, getrennt durch Kommata, übergeben.
- Entsprechend der Anzahl und / oder des Datentyps der Parameter wird ein passender Konstruktor ausgewählt.
- Der Container wird mit Hilfe der übergebenen Parameter erzeugt.

# Iteratoren

- Zeiger auf Elemente in einem beliebigen Container.
- **EXAGESH 2** Zugriff auf die Elemente in einem Container.
- **Positionszeiger innerhalb eines Containers.**

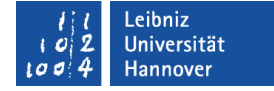

#### Hierarchie der Iteratoren

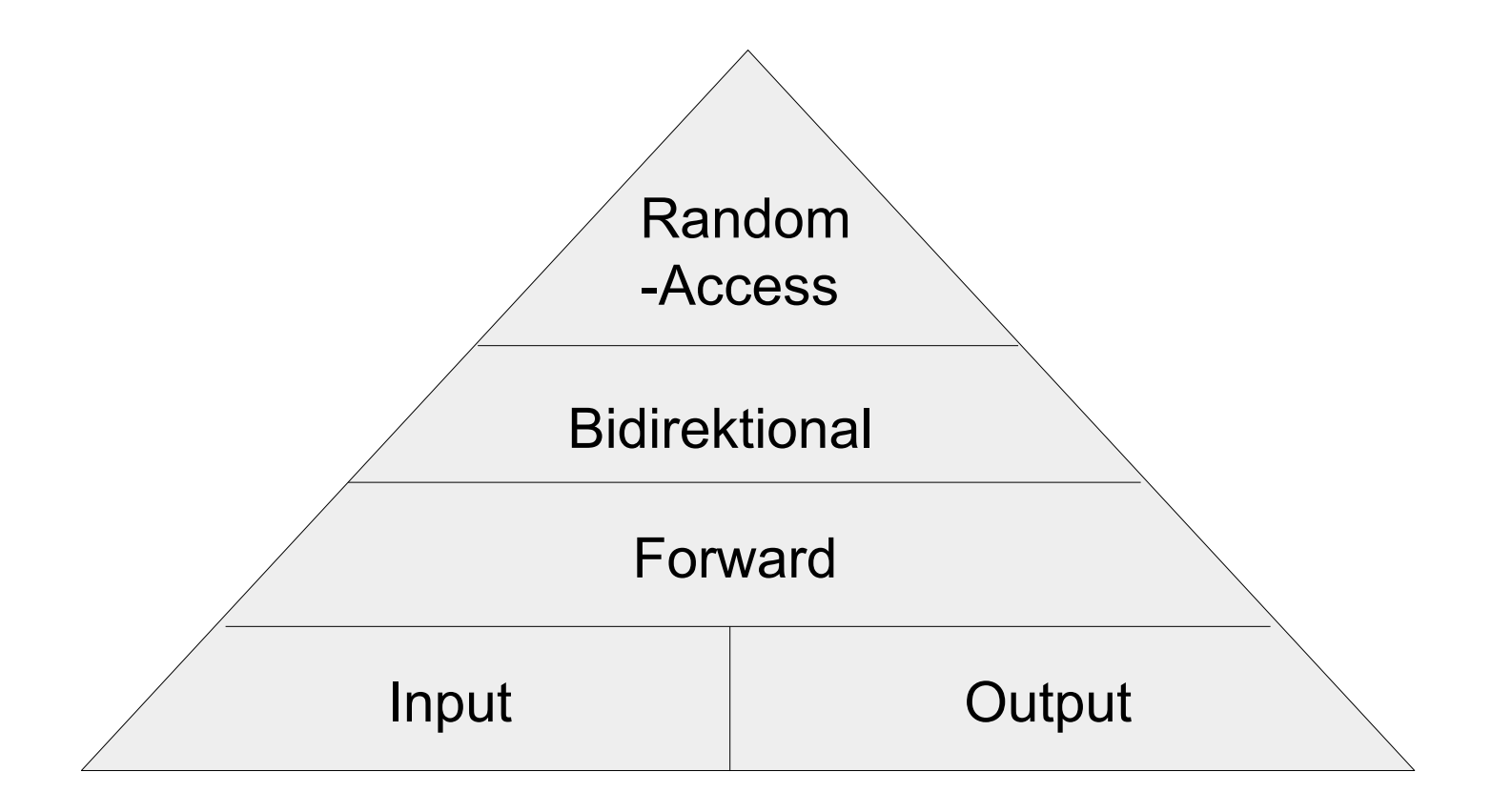

# **Erläuterung**

- Iteratoren sind hierarchisch geordnet.
- Um so weiter man nach unten in der Pyramide geht, um so spezieller werden die Iteratoren.
- Um so weiter man nach oben in der Pyramide geht, um so allgemeiner werden die Iteratoren.

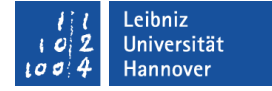

# Beispiel

#### **Container**

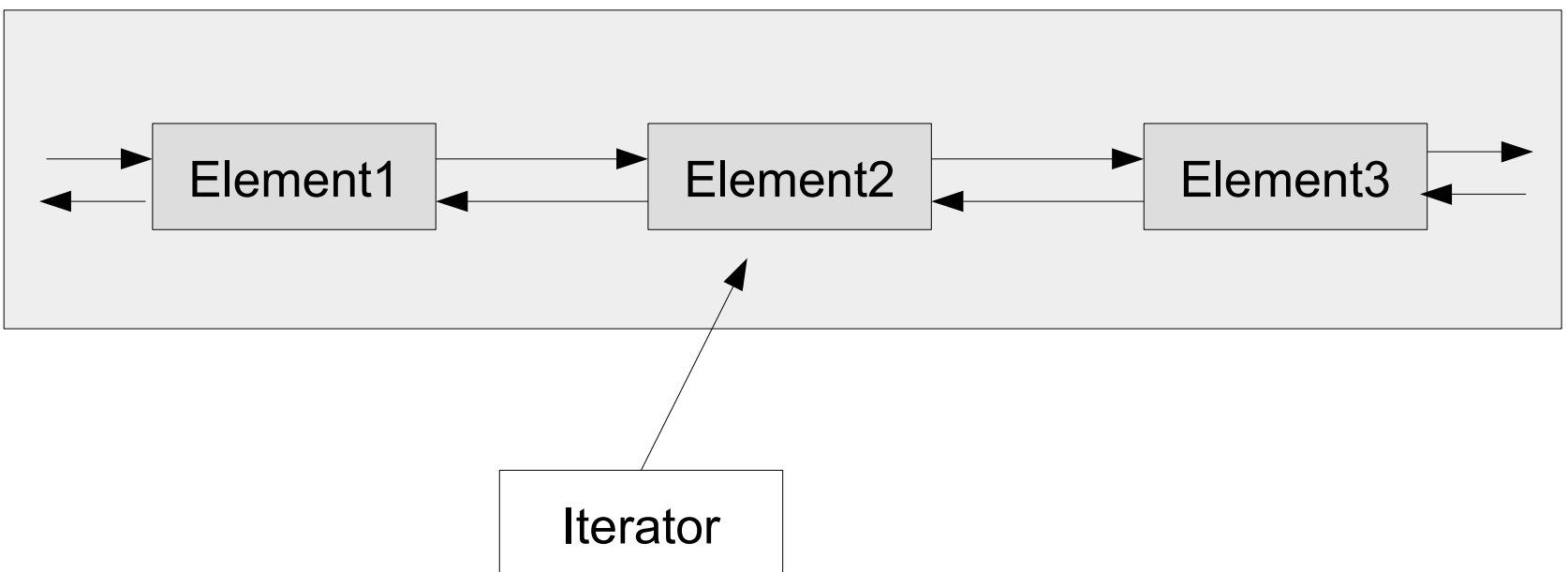

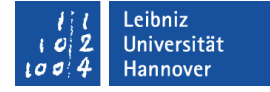

# Input-Iteratoren

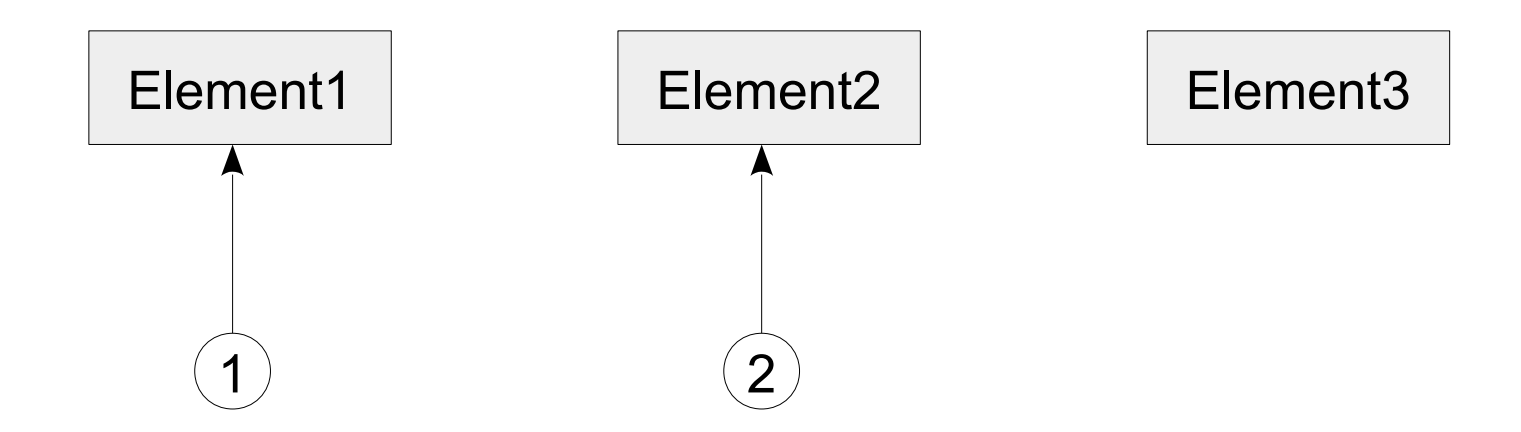

- Lesezugriff auf Elemente in einem Container.
- Der Iterator kann sich nur vorwärts bewegen. Der Iterator greift immer auf das nächste Element zu.
- Ein einmal gelesenes Element kann nicht wieder gelesen werden.

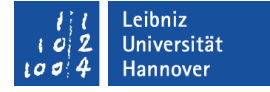

# Output-Iteratoren

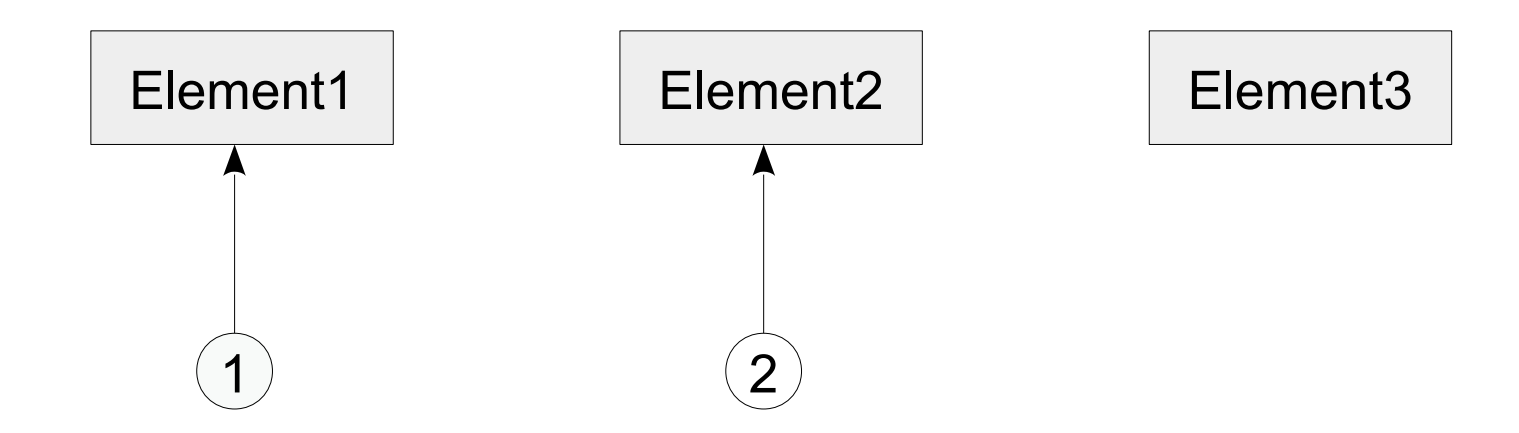

- Schreibzugriff auf Elemente in einem Container.
- Der Iterator kann sich nur vorwärts bewegen. Der Iterator greift immer auf das nächste Element zu.
- **Sequentieller Zugriff.**

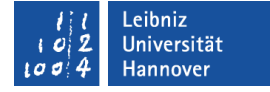

#### Forward-Iteratoren

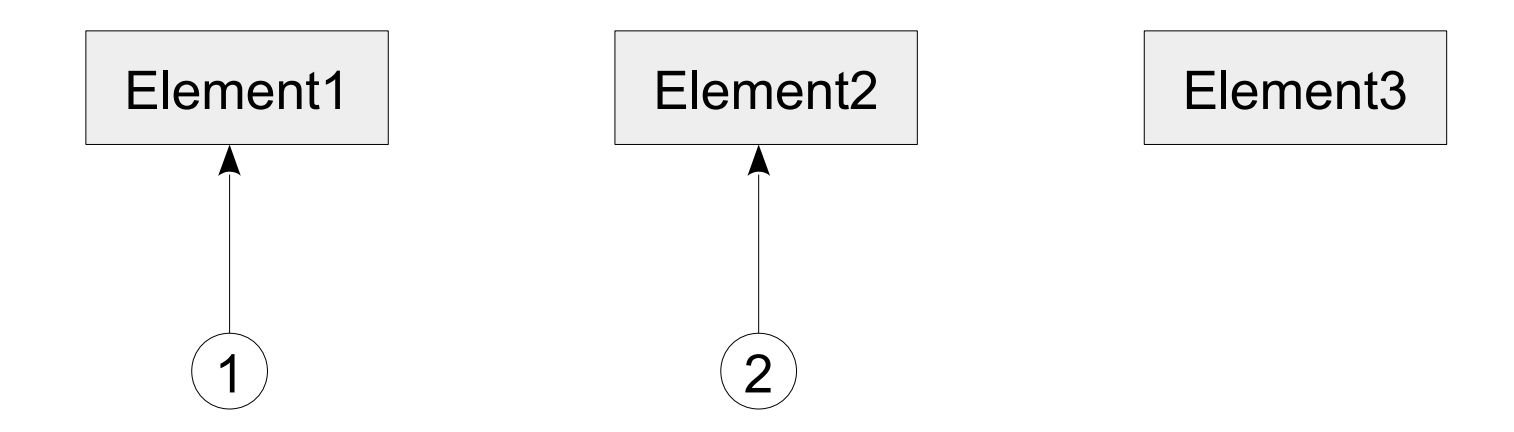

- Mischung aus Input- und Output-Operator.
- Sequentieller Schreib- und Lesezugriff auf die Elemente in einem Container.

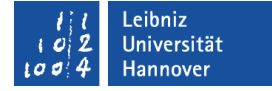

#### Bidirectional-Iteratoren

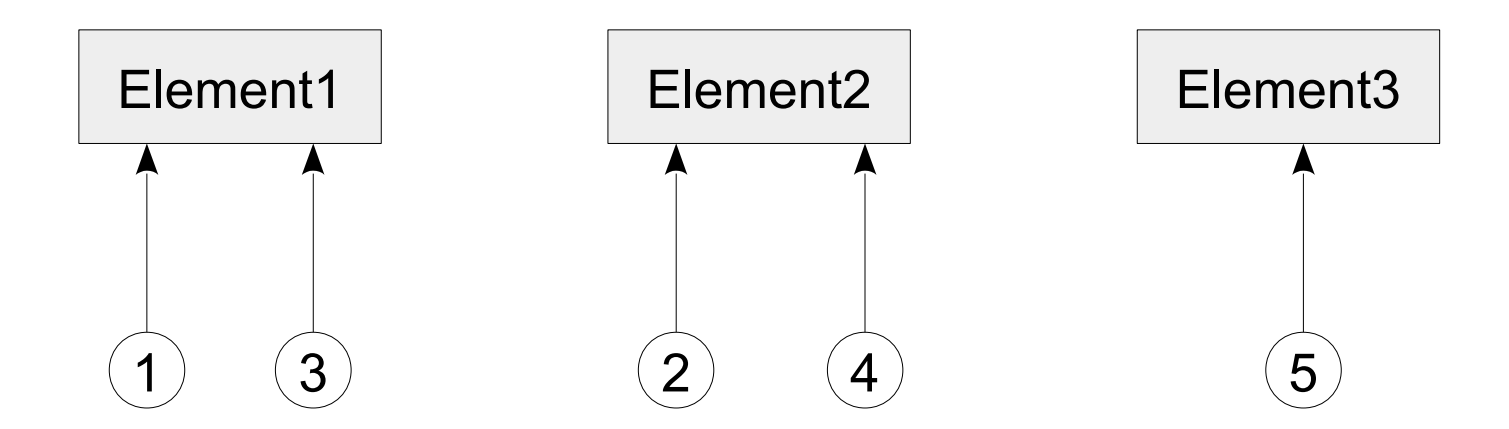

- Lese- und Schreibzugriff auf Elemente in einem Container.
- **EXAGES** 2 Upriff auf das vorherige und nächste Element.

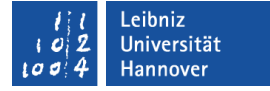

#### Random-Access-Iteratoren

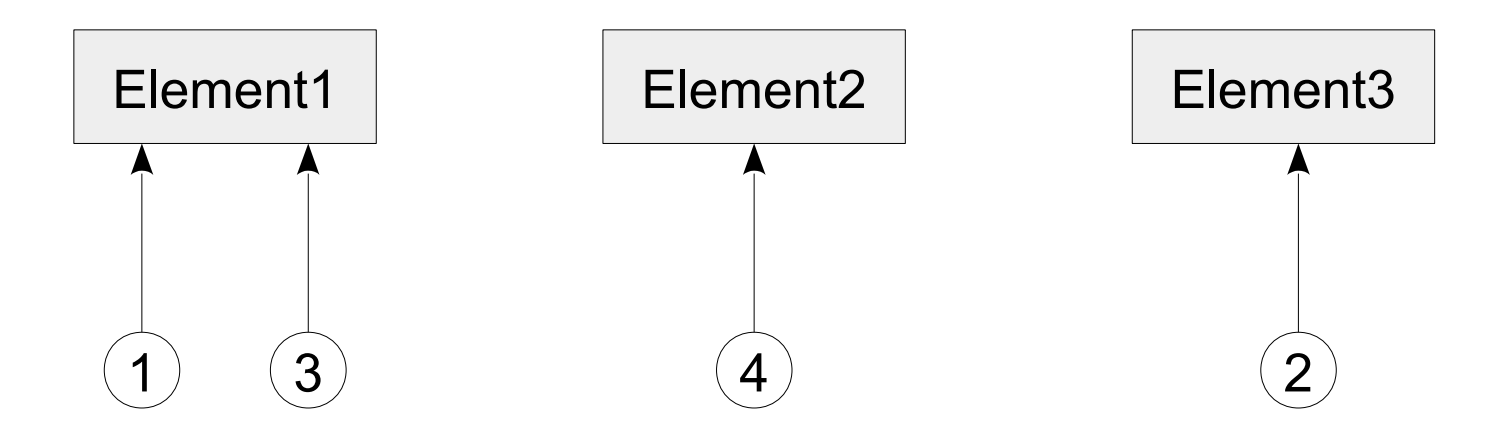

- **-** Lese- und Schreibzugriff auf Elemente in einem Container.
- Wahlfreier Zugriff auf die Elemente.

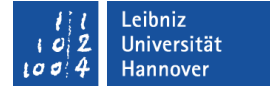

#### Operatoren für Input- und Output-Iteratoren

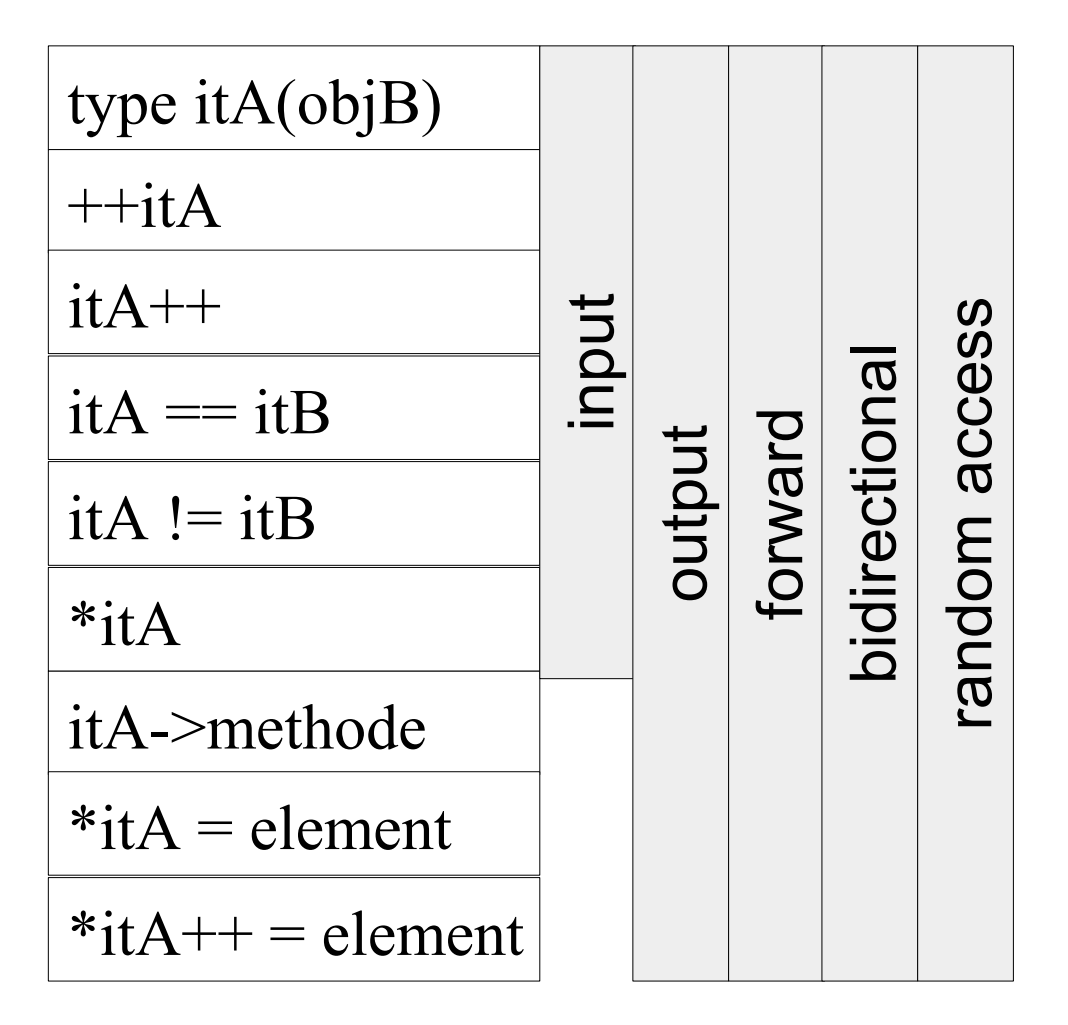

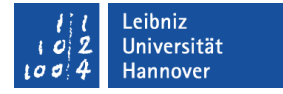

#### Operatoren für Forward- und Bidirectional-Iteratoren

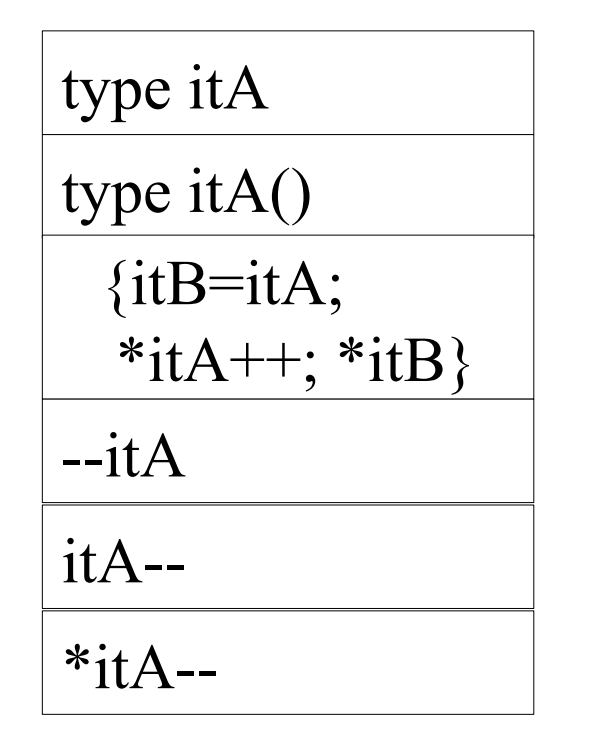

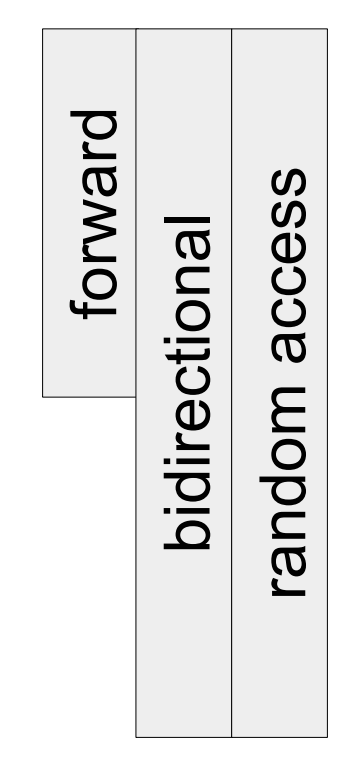

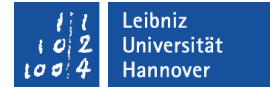

#### Operatoren für Random Access-Iteratoren

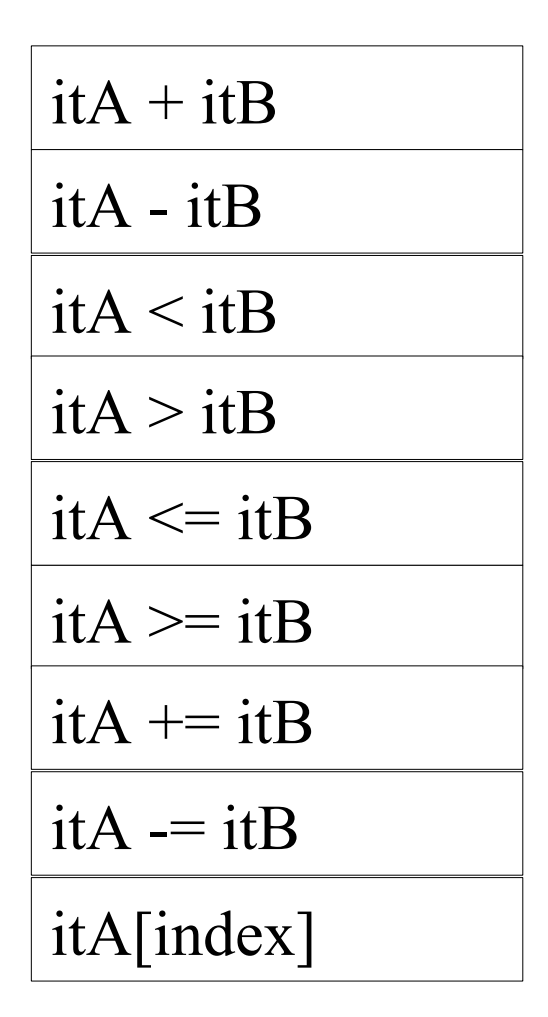

ლ<br>ლ  $\mathbf \subset$  $\bf\overline{O}$ o $\mathbf \Xi$  $\boldsymbol{\varpi}$  $\mathbf{\mathsf{C}}$  $\mathbf{\mathsf{C}}$  $\bf \Phi$ ហ

ហ

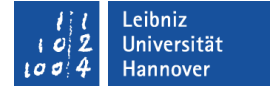

#### Iteratoren von Containern

```
#include <vector>
#include <iostream>
using namespace std;
int main(){
  vector\leqint\geq feld(5);
  vector<int>::iterator ptrVektor;
   int count;
  count = 1;
   for(ptrVektor=feld.begin(); ptrVektor < feld.end(); ptrVektor++)
\{cout << "Vektor-Element " << count << ": " << *ptrVektor << '\n';
      count++;
 }
}
```
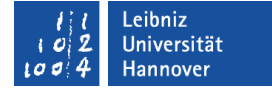

#### Deklaration des Iterators

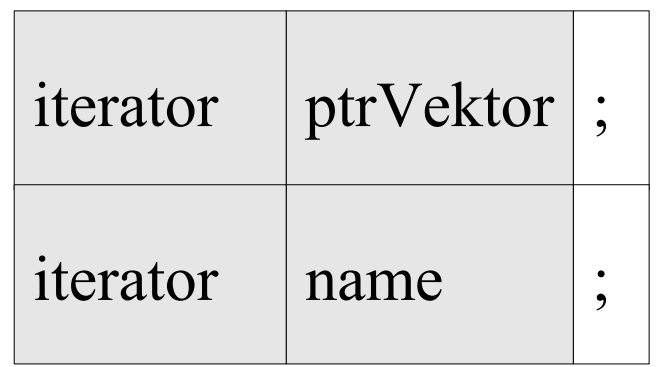

- ptrVektor ist vom Typ iterator.
- Jeder Container besitzt einen Iterator, um auf die darin enthaltenen Elemente zuzugreifen

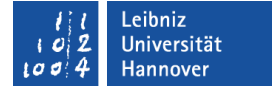

### Verweis auf ...

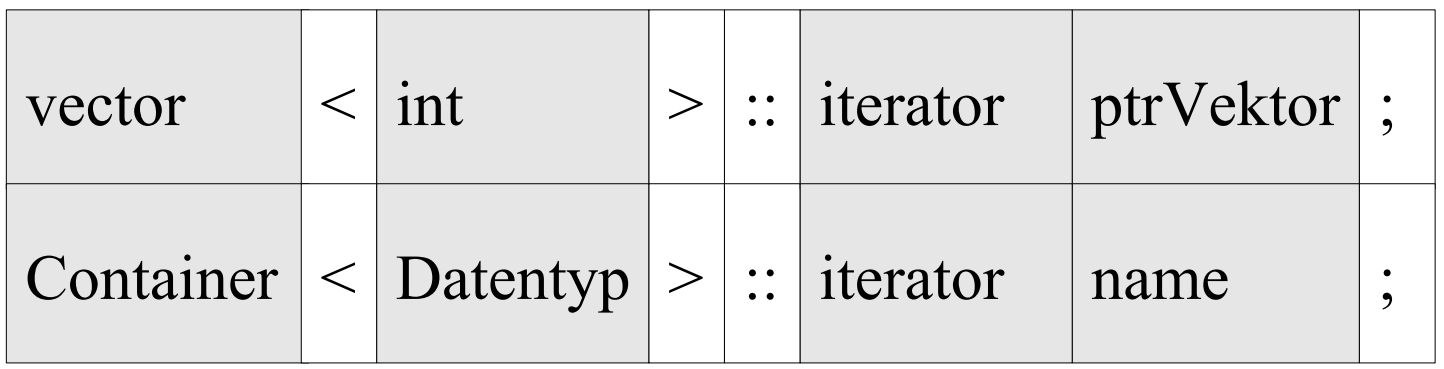

- Links vom Bereichsoperator (::) wird der Container beschrieben, auf deren Elemente der Iterator verweisen soll.
- Der Iterator verweist in diesem Beispiel auf ein Array, in dem Ganzzahlen gespeichert werden.
- Der Iterator und die Elemente, auf die verwiesen wird, sollten den gleichen Datentyp haben.

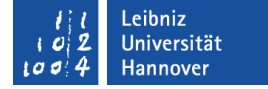

#### Verweis auf das erste Element

vector  $\sin \frac{1}{5}$  feld(5); vector<int>::iterator ptrVektor;

 $ptrVektor = field.begin()$ 

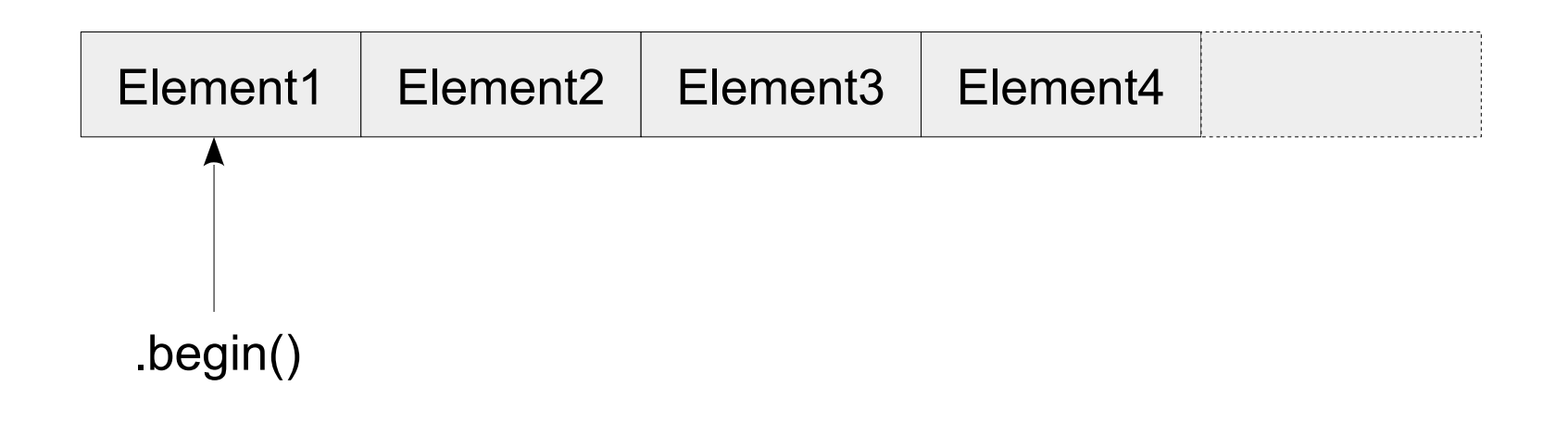

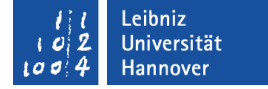

#### Verweis auf das "letzte" Element

vector  $\sin \frac{1}{5}$  feld(5); vector<int>::iterator ptrVektor;

 $ptrVektor = field.end()$ 

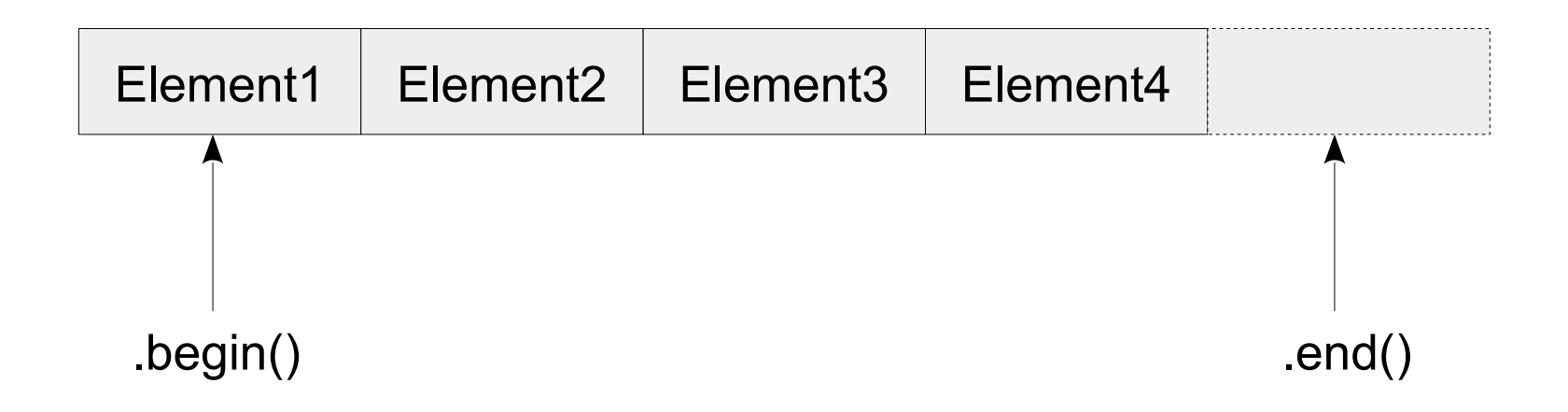

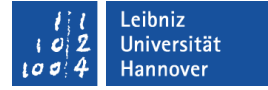

### Verweis auf ein beliebiges Element

```
vector\leqint\geq feld(5);
vector<int>::iterator ptrVektor;
```
ptrVektor = feld.begin() + 2;

■ Falls ein Random Access-Iterator genutzt wird, kann der Iterator mit Hilfe der arithmetischen Operatoren verschoben werden.

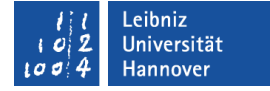

# Zuweisung eines Wertes

```
for(count=0; count \leq anzahlElement; count++)
{
     feld[count] = count;}
```
- Mit Hilfe des Index wird ein Element in dem Container vector identifiziert.
- Dem Element wird ein Wert entsprechend des Datentyps des Containers zugewiesen.

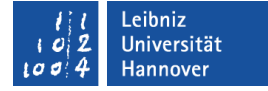

# Hinzufügung von Elementen

```
vector\leqint\geq feld(5);
vector<int>::iterator ptrVektor;
```

```
ptrVektor = feld.begin() + 2;
feld.insert(ptrVektor, 3);
```
Beispiele/cppGen\_001\_VectorInsert...

- Mit Hilfe der Methode .insert() wird ein Element in den Container vector an einer bestimmten Position eingefügt.
- Alle nachfolgenden Elemente werden entsprechend verschoben.

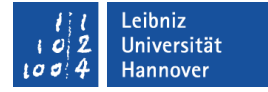

#### Parameter der Methode

```
vector\leqint\geq feld(5);
vector<int>::iterator ptrVektor;
```

```
ptrVektor = feld.begin() + 2;
feld.insert(ptrVektor, 3);
```
- An welcher Position wird das Element eingefügt? Der Iterator verweist auf die entsprechende Position. Das Element wird an der dritten Stelle eingefügt.
- Welcher Wert wird an der Position gespeichert. In diesem Beispiel wird der Wert 3 gespeichert.

}

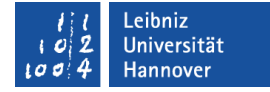

#### Lesen von allen Elementen

```
vector\leqint\geq feld(5);
vector<int>::iterator ptrVektor;
```

```
for(ptrVektor=feld.begin(); ptrVektor < feld.end(); ptrVektor++)
{
```

```
 cout << "Vektor-Element: " << *ptrVektor << '\n';
```
Beispiele/cppGen\_001\_VectorInsert...

- Mit Hilfe einer for-Schleife kann der Container vollständig durchlaufen werden.
- Der Iterator wird inkrementiert. Der Iterator greift auf das nächste Element zu.

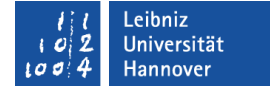

# Andere Möglichkeit seit C++11

```
vector\leqint\geq feld(5);
vector<int>::iterator ptrVektor;
for(const auto& element : feld)
{
      cout << "Vektor-Element " << element << '\n';
}
```
Beispiele/cppGen\_001\_VectorInsert...

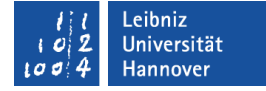

### Aufbau der for each -Schleife

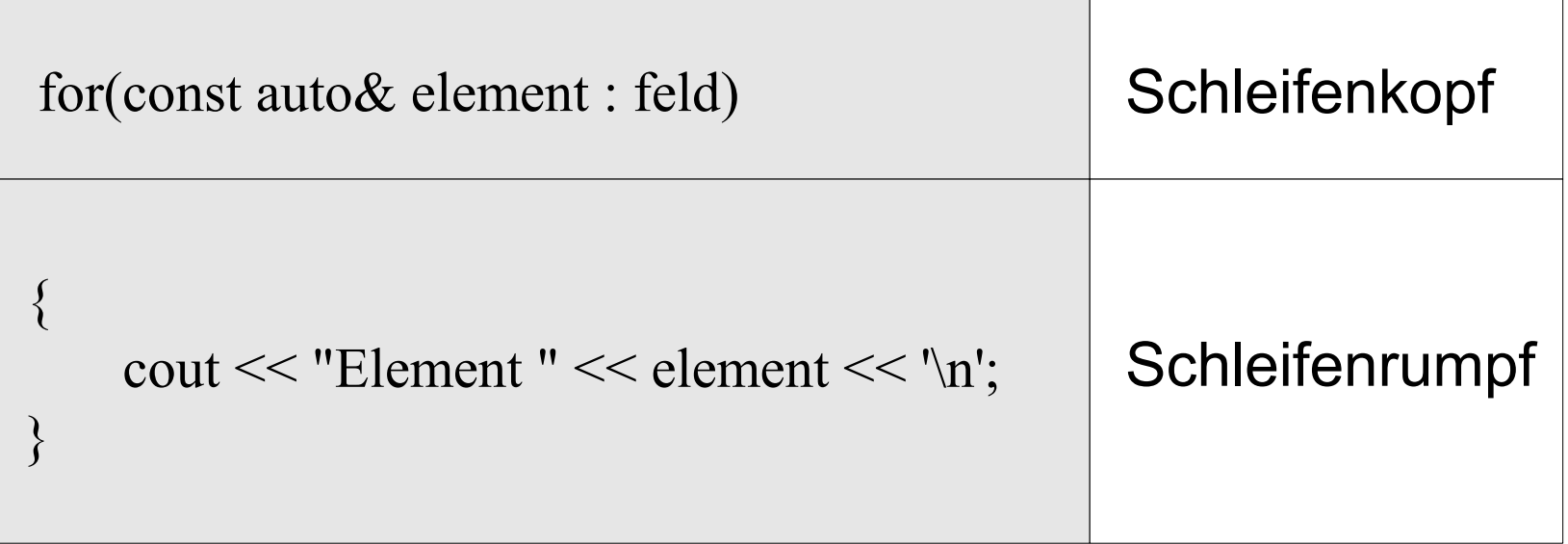

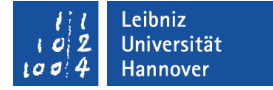

# **Schleifenkopf**

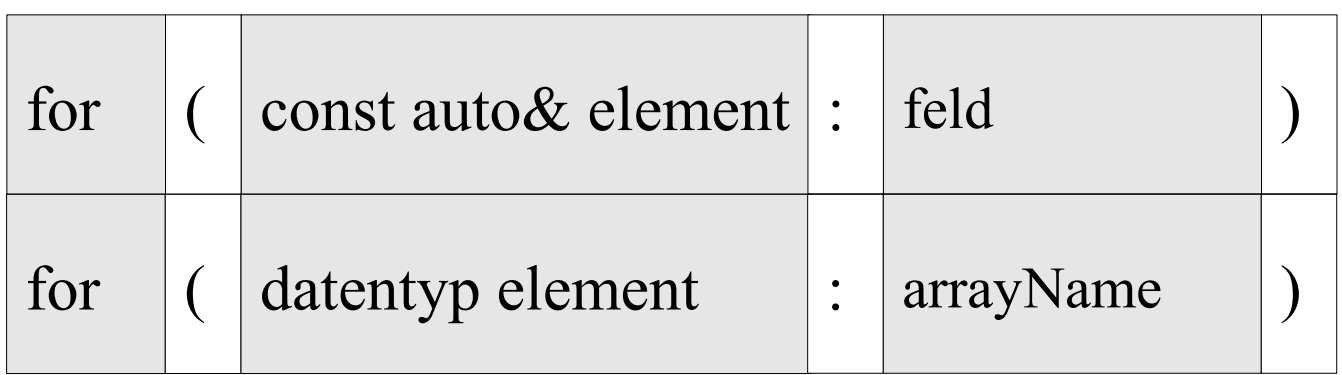

- Der Schleifenkopf beginnt mit dem Schlüsselwort for.
- Dem Schlüsselwort folgt die Anweisung "Für jedes Element in dem Array" in runden Klammern.
- Das Element links bezieht sich auf das Array rechts vom Doppelpunkt.
- Das Element und das Array sollten den gleichen Datentyp besitzen.

# **Hinweise**

- Das Array wird vollständig vom ersten bis zum letzten Element durchlaufen.
- Die Array-Elemente können nicht verändert werden. Die Werte des Array-Elements werden an die Variable "call by value" automatisiert übergeben.

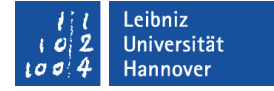

# Konstante Referenz

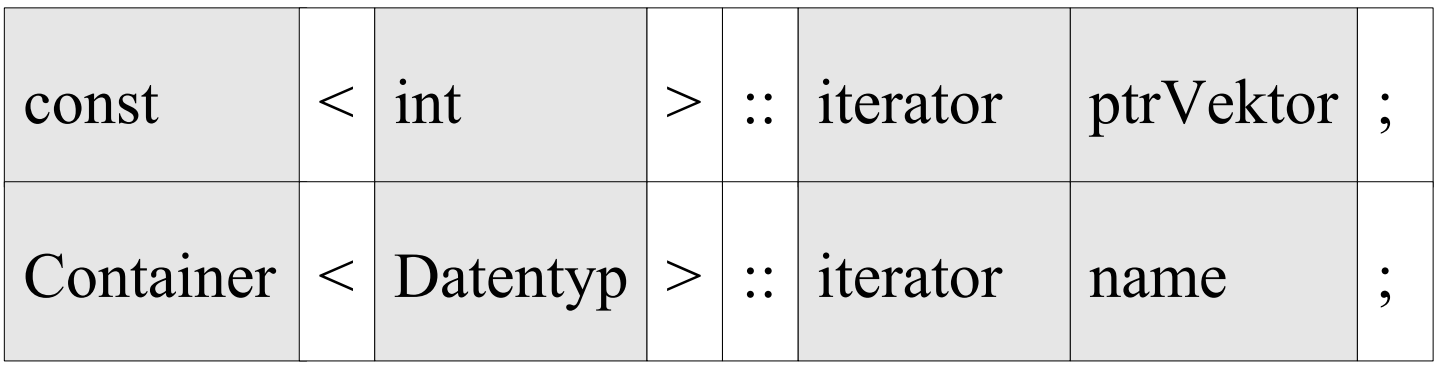

- Links vom Bereichsoperator (::) wird der Container beschrieben, auf deren Elemente der Iterator verweisen soll.
- Der Iterator verweist in diesem Beispiel auf ein Array, in dem Ganzzahlen gespeichert werden.
- Der Iterator und die Elemente, auf die verwiesen wird, sollten den gleichen Datentyp haben.

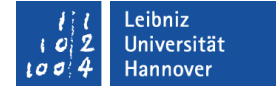

# Konstante Referenz

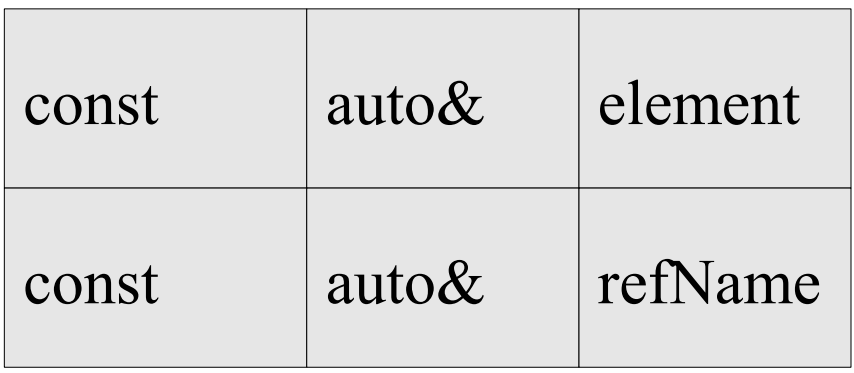

- Mit Hilfe des Schlüsselwortes const wird eine Konstante deklariert. Der Wert, der referenziert wird, kann nicht verändert werden.
- Mit Hilfe des kaufmännischen Und wird eine Referenz von einem Datentyp … gekennzeichnet.
- Der Name der Referenz ist frei wählbar.

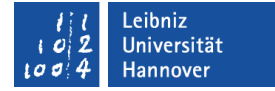

# Datentyp auto

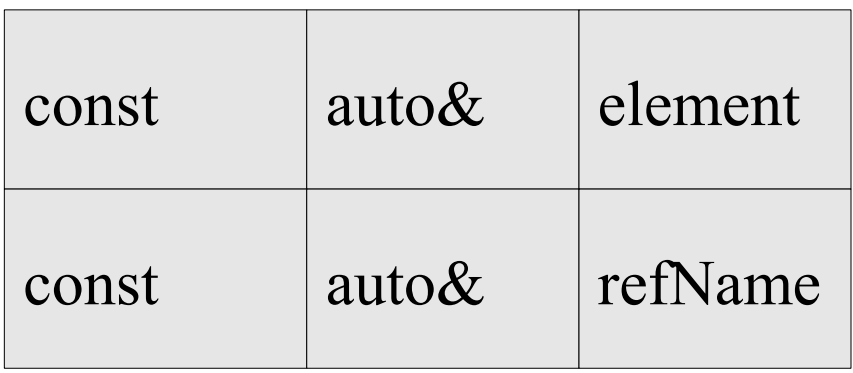

- Mit Einführung von C++11 hat sich die Bedeutung des Schlüsselwortes auto verändert.
- Der Datentyp der Variablen, der Referenz etc. wird in Abhängigkeit der Initialisierung automatisch vom Compiler festgelegt.

```
Leibniz Universität
IT Services
```
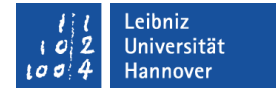

#### Iteratoren für Arrays

 $\#$ include  $\leq$ iostream $>$  $\#$ include  $\leq$ iterator $\geq$  $\#$ include  $\leq$ algorithm $>$ using namespace std;

```
int main(){
   char myArray[] = \{ 'a', 'b', 'c', 'd' \};int index = 0;
```
 $\overset{\mathbf{g}}{\mathbf{a}}\Big|\; \};$ piele/c ppGen\_ 001\_IteratorArra  $\dot{\succ}$ 

transform(begin(myArray), end(myArray), begin(myArray), [](char c) {return toupper(c);});

```
auto beginIter = begin(myArray);
auto endIter = end(myArray);
```

```
for(auto iter = beginIter; iter != endIter; iter++){
    cout << "Element" << index << ": " << * iter << '\n';
     index++;
 }
```
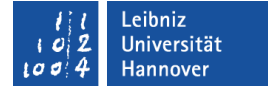

# Einbindung von Iteratoren

#include <iterator>

■ Iteratoren sind in der Header-Datei <iterator> implementiert.

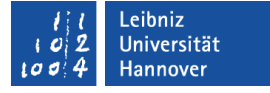

# Algorithmen

- Verarbeitung von Elementen mit Hilfe von Iteratoren in einem **Container**
- Vordefinierte Funktionen für einen Container.

# … im Web

- http://en.cppreference.com/w/cpp/algorithm
- http://www.cplusplus.com/reference/algorithm/

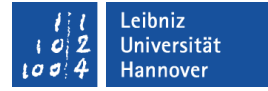

# Einbindung von Algorithmen

 $\#$ include  $\leq$ algorithm $>$ 

Algorithmen sind in der Header-Datei  $\langle$ algorithm $\rangle$ implementiert.

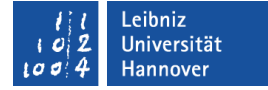

### **Beispiel**

```
transform(begin(myArray), 
           end(myArray), 
           begin(myArray), 
          [](char c) {return toupper(c); } }
           );
```
Beispiele/cppGen\_001\_IteratorArray...

Führt eine Funktion in einem Bereich von Elementen aus.

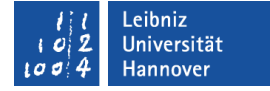

# Welche Elemente werden bearbeitet?

```
transform(begin(myArray), 
           end(myArray), 
           begin(myArray), 
          [ (char c) {return toupper(c); } }
           );
```
- Alle Elemente zwischen dem ersten und zweiten Parameter werden bearbeitet.
- Der erste Parameter kennzeichnet das erste Element, welches bearbeitet werden soll.
- Das vor dem zweiten Parameter liegende Element beschreibt das letzte zu bearbeitende Element.

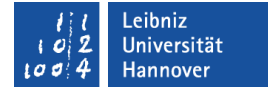

# Wo startet die Bearbeitung?

```
transform(begin(myArray), 
           end(myArray), 
           begin(myArray), 
          [](char c) {return toupper(c); } }
           );
```
- Der dritte Parameter gibt an, mit welchen Element innerhalb des Bereichs begonnen werden soll.
- In diesem Beispiel wird mit dem ersten Element begonnen.

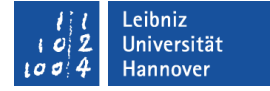

# Wie werden die Elemente bearbeitet?

```
transform(begin(myArray), 
           end(myArray), 
           begin(myArray), 
          [](char c) {return toupper(c); } }
           );
```
- Der vierte Parameter beschreibt, wie die Elemente bearbeitet werden sollen.
- In diesem Beispiel wird der Funktion ein Array von dem Datentyp char übergeben. Das Element wird in einen Großbuchstaben umgewandelt und zurückgegeben.